NASATM-83173

## NASA Technical Memorandum 83173

NASA-TM-83173 19820002879

## PERSONAL COPY

## NASA LARC RATFOR DOCUMENTATiON

## VERSION 1. 0

H. J. Dunn

September 1981

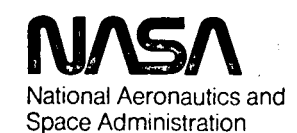

Langley Research Center Hampton, Virginia 23665

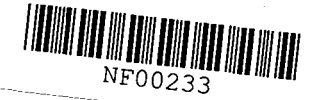

#### NASA LaRC RATFOR DOCUMENTATION VERSION 1.0

#### H. J. Dunn

#### INTRODUCTION

The purpose of this paper is to describe the use of a preprocessor at the LaRC computer center that converts RATfOR source into FORTRAN source code that complies with the ANSI 1966 FORTRAN standard. A FORTRAN source of an existing RATFOR preprocessor was converted to run on LaRC computers. In order for this to be done, some minor changes were made to the syntax of the language. This paper describes the RATFOR preprocessor that is implemented at LaRC. The philosophy on which RATFOR is based and more details on the language can be found in reference 1. The primary purpose of RATFOR is to make FORTRAN a better programing language, for both writing and structuring programs. This is done by providing the control structures that are unavailable in bare FORTRAN, and by improving the "cosmetics" of the language. By writing programs in RATFOR, they will be easier to understand and easy to change if the need arises.

The control flow structures of RATFOR are DO, FOR, IF, REPEAT, WHILE, BREAK, NEXT and statement groupings with brackets. These structures permit programing without the use of GOTO statements and result in code that is easier to read. The cosmetic aspect of RATfOR has been designed to make it concise and reasonably pleasing to the eye. It is free-form in that statements may appear anywhere on an input line. The end of a line generally marks the end of a statement, but lines that are obviously not finished, such as lines ending with a comma, automatically continue onto the next line. Multiple statements may appear on one line if separated by semicolons. The comment convention, a sharp # anywhere in a line signals the beginning of a comment and helps to encourage unobtrusive marginal remarks. Quoted strings are converted into H's. Notations like ">" convey the meaning of "greater than" more rapidly than equivalent forms like .GT. Simple string replacement macro's (DEFINE's) and conditional processing (IFDEF / IFNOTDEF / ENDIFDEF) arc incorporated so as to increase the portahility of programs written in RATFOR.

With these two aspects, flow control and cosmetics, RATFOR can generate a well-structured program with source code that is easy to follow. This will make the program easier to develop and in turn will result in more reliable results.

#### THE RATFOR LANGUAGE

In the following description of the RATFOR language the term "statement" can either be a RATFOR single or compound statement. A description of the compound statement is given in the RATFOR language features section. Since an objective of this report is to provide a reference document for the language, and not a tutorial, the language elements are listed in alphabetical order.

 $10 - 11752$ 

#### 1. BREAK

The break statement causes an immediate exit from an enclosing DO, FOR, REPEAT or WHILE loop and continues at the first statement following the loop. Only one loop can be terminated by a BREAK, even if the BREAK is contained inside several nested loops. Examples of the use of the BREAK statement can be found in the examples for each of the looping statements.

#### 2. DEFINE (symbol=replacement string)

Each occurrence of a defined symbol in the program or INCLUDE file (see part 6 of this section) is replaced by the "replacement string," which is then processed as input to the processor. The definition of a symbol constant can be another defined symbol. Once a symbol is defined, it cannot be redefined. Defined symbols must be unique alphanumeric character strings beginning with a letter. There are no special characters or blanks allowed. Replacement strings can be any character string less than 70 characters long but must not contain dollar signs and must fit on one source line.

The replacement string, either in whole or in part, can contain a simple integer mathematical relationship between one or more defined symbols and/or integers enclosed in less-than and greater-than symbols  $(<,>)$ . Addition, substraction, multiplication and division are allowed. Evaluation of the expression is strictly left to right. There is no hierarchy of the operators. If the expression contains previously defined constants, they are replaced by their replacement string prior to mathematical evaluation.

EXAMPLE;

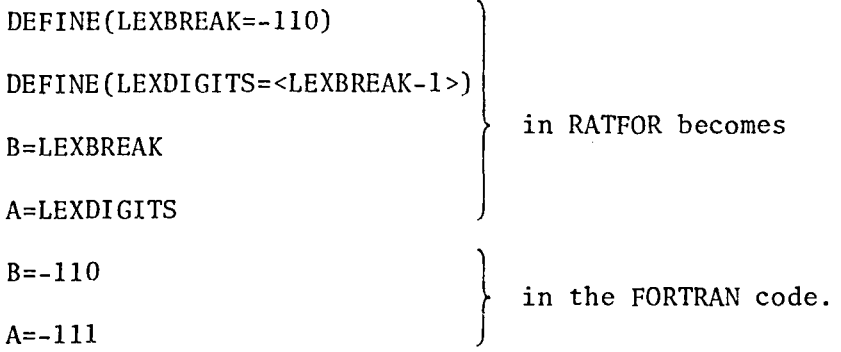

The passing of a single argument to be included in the replacement string is distinguished from a simple DEFINE by the presence of at least one dollar sign in the definition. Any occurrence of a dollar sign in the replacement text will be replaced by the argument of the defined symbol when it is actually called.

EXAMPLE:

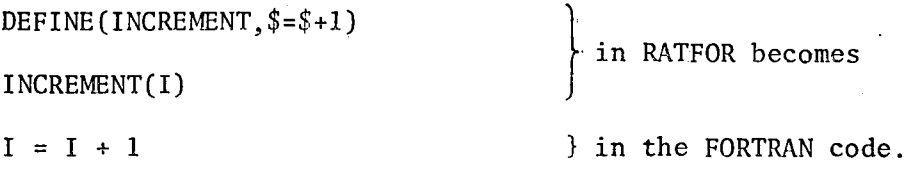

3. DO index=limits statement

The DO statement sets up a standard FORTRAN DO loop. The "limits" must be a legal FORTRAN DO specification since it is copied into the FORTRAN code directly. RATFOR supplies the appropriate statement number.

EXAMPLE;

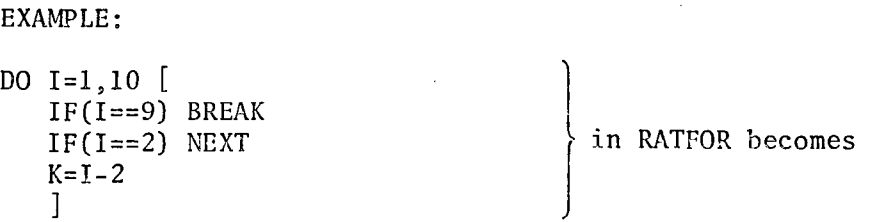

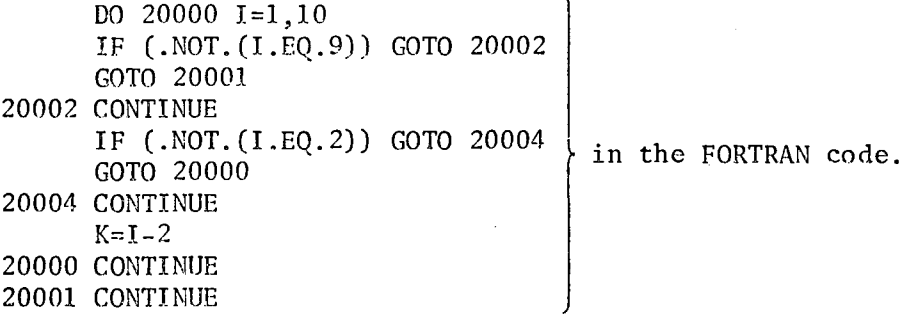

#### 4. FOR (initialize; condition; reinitialize) statement

The "initialize" statement is executed, then the "statement" and "reinitialize" arc executed as long as "condition" is true. The "condition," "initialize" and "reinitialize" parts are single FORTRAN statements. The "condition" is tested before each iteration. Any of the three parts may be omitted, although the semicolons must remain. A null "condition" is treated as always true, so that an infinite loop results when the "condition" is omitted.

EXAMPLE:

```
FOR (X=0.; X=1.; X=X+.05) [
Y=EXP(X)IF(Y==0) NEXT
IF(Y>=12.) BREAK
Z=EXP(Y)] 
                                  \mathbf{L}in RATFOR becomes
```
3

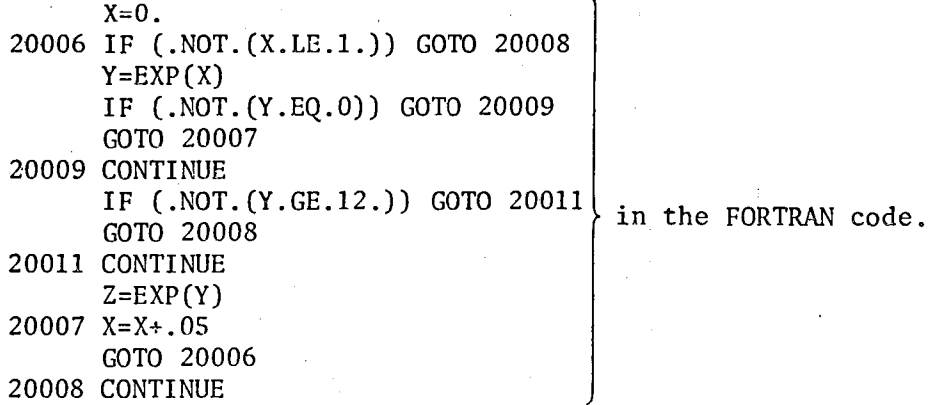

 $\label{eq:2} \frac{1}{\sqrt{2}}\left(\frac{1}{\sqrt{2}}\right)^{2}=\frac{1}{2}\left(\frac{1}{\sqrt{2}}\right)^{2}$ 

5. IF (condition)

statement-l

ELSE

statement-2

The ELSE and statement-2 are optional. If the "condition" is true, statement-l is executed; if it is false and there is an ELSE clause, statement-2 is executed. In the absence of brackets, each ELSE goes with the previous un-ELSEd IF.

EXAMPLE:

 $IF(I==J)$   $A=1$ . ELSE A=2.

} in RATFOR becomes

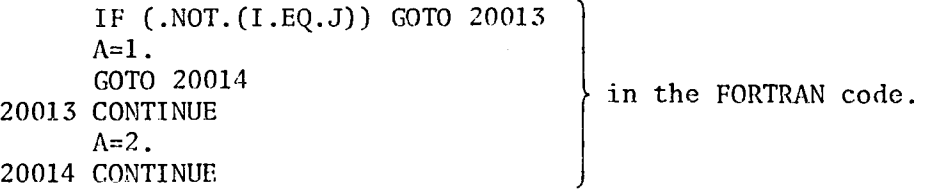

6. INCLUDE/NL filename

When the RATFOR program encounters an INCLUDE statement, the contents of the local file with the name "filename" are read in as source and processed. When the end of the file is reached, the input of the preprocessor reverts to the next line of the original file. The include file may he nested three deep. The /NL is an optional "no-list" switch used to suppress the listing of the file in the output listing. Any include statements within the file with the no-list switch specified will not be listed, regardless of the switch settings on their INCLUDE lines.

7. NEXT

The rest of the containing loop is skipped and program continues with the next iteration of the loop. For the DO, REPEAT...UNTIL and WHILE statements the control is to the "condition" test; for the FOR statement, the control is to the "reinitialize" statement; and for an infinite REPEAT, the. control is to the top of the loop. Examples of the NEXT can be found in the examples for each looping element.

8. null statement

; (used by itself)

The semicolon may be used anywhere that another RATFOR statement may be used.

9. REPEAT statement

UNTIL (condition)

The "statement" is executed until the "condition" is true. The "condition" is a single FORTRAN statement that is tested after each iteration. The UNTIL statement is optional and if omitted the result is an infinite loop.

```
EXAMPLE:
```
REPEAT [  $A = A + 1$ .  $IF(A==7.)$  NEXT  $Y=F(A)$  $IF(Y==0)$  BREAK ] UNTIL  $(A==0. + Y==100.)$ 20015 CONTINUE  $A=A+1$ . IF (.NOT.(A.EQ.7.)) GOTO 20018 GOTO 20016 20018 CONTINUE in RATFOR becomes  $Y = F(A)$  in the FORTRAN code. IF (.NOT.(Y.EQ.O)) GOTO 20020 GOTO 20017 20020 CONTINUE 20016 IF (.NOT.(A.EQ.O .. OR.Y.EQ.lOO.)) GOTO 20015 20017 CONTINUE

#### 10. WHILE (condition)

statement

The "statement" is executed as long as the "condition" is true. The "condition" is tested before each iteration.

EXAMPLE:

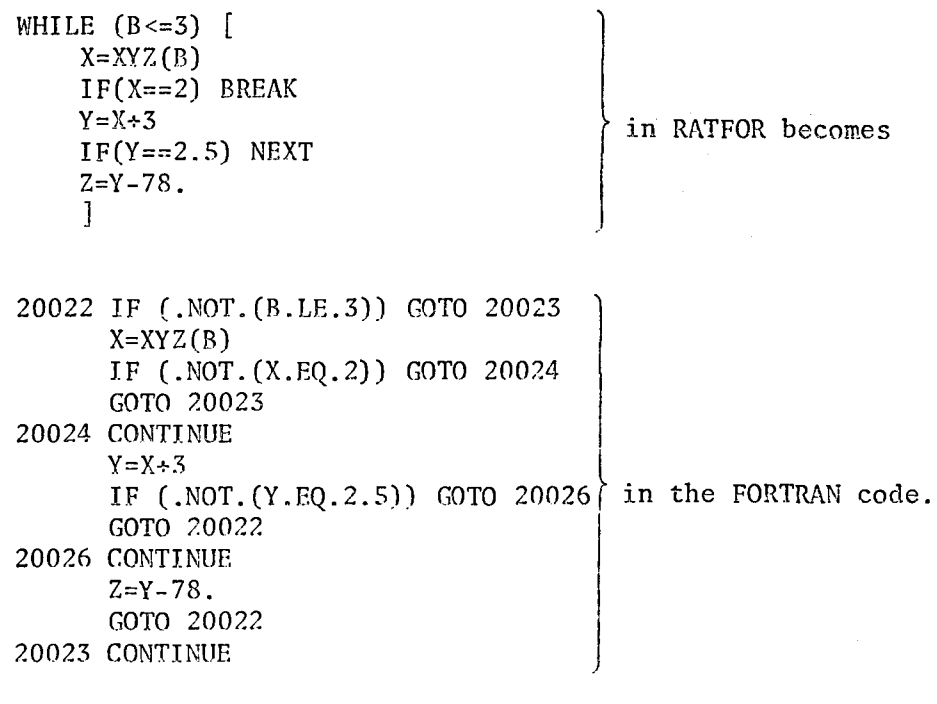

#### RATFOR LANGUAGE FEATURES

#### 1. COMMENTS

A sharp sign # used anywhere on a line causes the rest of the line to be treated as a comment. The sharp sign may occur in the first column, if desired, replacing the FORTRAN "C" in column one. In this case, the entire line is converted to uppercase and copied into the FORTRAN code as a comment (unless the /CO switch is in effect; see the Command Line Options section).

#### 2. COMPOUND STATEMENT

Brackets [], can be used to enclose single or multiple RATFOR and/or FORTRAN statements so that the enclosed block of statements may be used anywhere that a single RATFOR statement may he used.

#### 3. RATIONAL AND LOGICAL OPERATORS

Since symbols are clearer than the .EQ., .GT., etc. used by FORTRAN, RATFOR allows the use of conventional mathematical symbols. These symbols are converted into the equivalent FORTRAN according to the following:

<sup>&</sup>gt;for . GT.  $=$ for  $.B0.$  $\ge$  for  $\cdot$  GE.  $\leftarrow$  for .NE.  $\leq$  for .LT.  $\le$  for . LE. \ for .NOT. ++ for .OR. & for .AND.

#### 4. CONTINUATION LINES

RATFOR source code lines are automatically continued if:

- 1. The statement is obviously incomplete at the end of the line, as in the middle of the conditional part of a FOR or IF statement.
- 2. The line ends with a comma.
- 3. The line ends with an underline character " " (the underline character is not passed to the FORTRAN output).
- 5. QUOTED STRINGS

Quoted strings are converted into the equivalent Hollerith string.

6. IFDEF / IFNOTDEF / ENDIFDEF (Conditional Processing)

Sections of RATFOR code (one or more lines) can he selectively processed into FORTRAN or ignored, depending upon the current define symbol status of a specific constant. When "IFDEF(symbol)" is encountered in the RATFOR source code, a check is made to see if "symbol" has previously appeared in a DEFINE statement; if it has, the source code up to the balancing ENDIFDEF statement is processed; if not, the source code is skipped until the balancing ENDIFDEF is found. The "IFNOTDEF(symhol)" is similar, except that that the RATFOR source code up to the balancing ENDIFDEF is processed if "symbol" has not been previously defined.

The symbolic constant can be given a null definition, if it is being defined only for use with the INDEF/IFNOTDEF statements (e.g. DEFINE (foo=) is sufficient). IFDEFs (and IFNOTDEFs) can be nested; if an outer conditional is unsatisfied, all inner conditionals are skipped, just like all other code within the unsatisfied conditional.

Undefined conditional code (that not processed into FORTRAN) is normally printed in the RATFOR source listing, but will have no source code line numbers on the left-hand side of the page. The /IF command line option can be used to suppress the listing of the undefined conditional code.

7. LITERAL LINES (%)

If a percent sign  $\binom{6}{3}$  occurs in column one of a RATFOR source code line, the entire line except for the percent sign will be passed to the FORTRAN code without any modification whatsoever.

8. DEBUG LINES (?)

If a question mark (?) occurs in column one of a RATFOR source code line, it is considered to he a debug line and will be processed into FORTRAN (minus the question mark) only if the *JOE* (DEBUG) switch was specified in the comm3.nd line (see next section). Multiple levels of debug statement can be specified by a digit (1-9) in the second column (after the "?"). Debug lines whose level is equal to or greater than the level specified in the *JDE:n* switch are processed, but lines with a lower level are not processed into FORTRAN. Lines with no level specified (blank in column two) are always processed if the */DE* switch is specified. A */DE* switch with no value causes all debug lines to be processed. For example, the line:

?3 PRINT X

would print the value of the variahle X only if the command line contained a /DE or /DE:n, with n less than or equal to 3.

9. STRINGs

Since character processing frequently requires the usc of strings, the preprocessor adds the STRING data type to FORTRAN. In FORTRAN, a STRING becomes an integer array with one character per element, plus one element for the terminator (end-of-string character). The number that is assigned to each work is the value of the ASCII character code.

EXAMPLE:

STRING FOO "BLATZ"

becomes INTEGER FOO(6)

DATA F00/66,76,65,84,90,eos/

Note that the STRING function requires that the symbolic constant "eos" be defined when the STRING keywork is first encountered; otherwise "eos" will be passed to the FORTRAN code as is and upset the compiler.

Since ANSII standard FORTRAN requires that all DATA statements must be grouped together and placed in the FORTRAN code after all other specification statements, but before any executable statements, STRING statements must be grouped together and appear in the RATFOR source code after all other specification statements but before any DATA statements. The preprocessor holds all the DATA statement parts until the "integer" statement parts for all STRINGs have been transmitted to the outer file and then outputs the DATA statements as a group. There is a limit of 12 string specifications statements with a total of 150 characters in anyone program module.

#### COMMAND LINE OPTIONS

The command line switches are available to control the actions of the preprocessor. The command switches must be contained in a comment line that is first recorded in the file. This comment is printed as the second line in the heading of the output listing. Where appropriate, a switch can be negated hy /NOsw or /-sw. The following are the command line switches:

- /CO compress Causes the FORTRAN code that is generated by the preprocessor to be compressed for faster I/O by eliminating all comments and unnecessary blanks in the generated FORTRAN code. Default: /NOCO.
- /DE:n debug Causes all lines beginning with a question mark in column one to be processed into FORTRAN code; by default such lines are ignored. If n is specified, only debug lines with an equal or highcr value in column two will be processed.
- /FO fortran Causes the generated FORTRAN code to be included at the end of the listing. Default: /NOFO.
- /FT ftn Generate FORTRAN source code. Default: /FT.
- /IF ifdef Causes RATFOR source code within unsatisfied conditionals (IFDEFs that arc not defined or IFNOTDEFs that are defined) not to be printed in the listing file, except for the IFDEF or IFNOTDEF statement. Defaul t: /NOIF.
- /LC lower case Cause the generated FORTRAN code to be in lower case characters. Default: /NOLC.
- /LI list Generate the RATFOR listing. Default: /LI.
- /SY symbols list List the defined symbols table. Default: /NOSY.

#### PREPROCESSOR USE UNDER NOS

The RATFOR processor is run by using the following NOS commands:

GET,RATFOR/UN=236939N.

RATFOR(INPUT,OUTPUT,COMP)

The three files that are used by RATFOR have the default names of INPUT, OUTPUT and COMP. The RATFOR source code is read into the processor on the INPUT file, and must not have a record length greater than 181 characters. If a different command line is to be used for more than one program module, these modules must be separated by an EOF mark. This can be done hy using the COPYBF command to copy each file into a temporary file and passing this file to the RATFOR processor. The RATFOR listing is written to the OUTPUT file and the FORTRAN source code is written to the COMP file.

After a program has been processed by RATFOR, the program control registers Rl and/or EF may be examined to determine if there were any detected errors in the RATFOR source code. If an error or errors have occurred in the source code, but the preprocessor was able to process the entire file, Rl will he 1 and EF will be  $0.$  If the preprocessor has had to abort, Rl will be 1 and EF will be 4. The distinction is made hecause in the first case the user may want to correct the FORTRAN source and continue. Being able to do this in the second case is very optimistic. If no errors were detected, Rl and EF are 0.

#### PROGRAM EXAMPLE

The following program gives an example of RATFOR. It is not exhaustive but should help in the understanding and use of RATFOR. The program selected for the example will copy the input file to the output until an end-of-file condition is raised. Since the internal ASCII character set is used, lower case and terminal control characters may be transmitted to and from a TELEX terminal with relative easc.

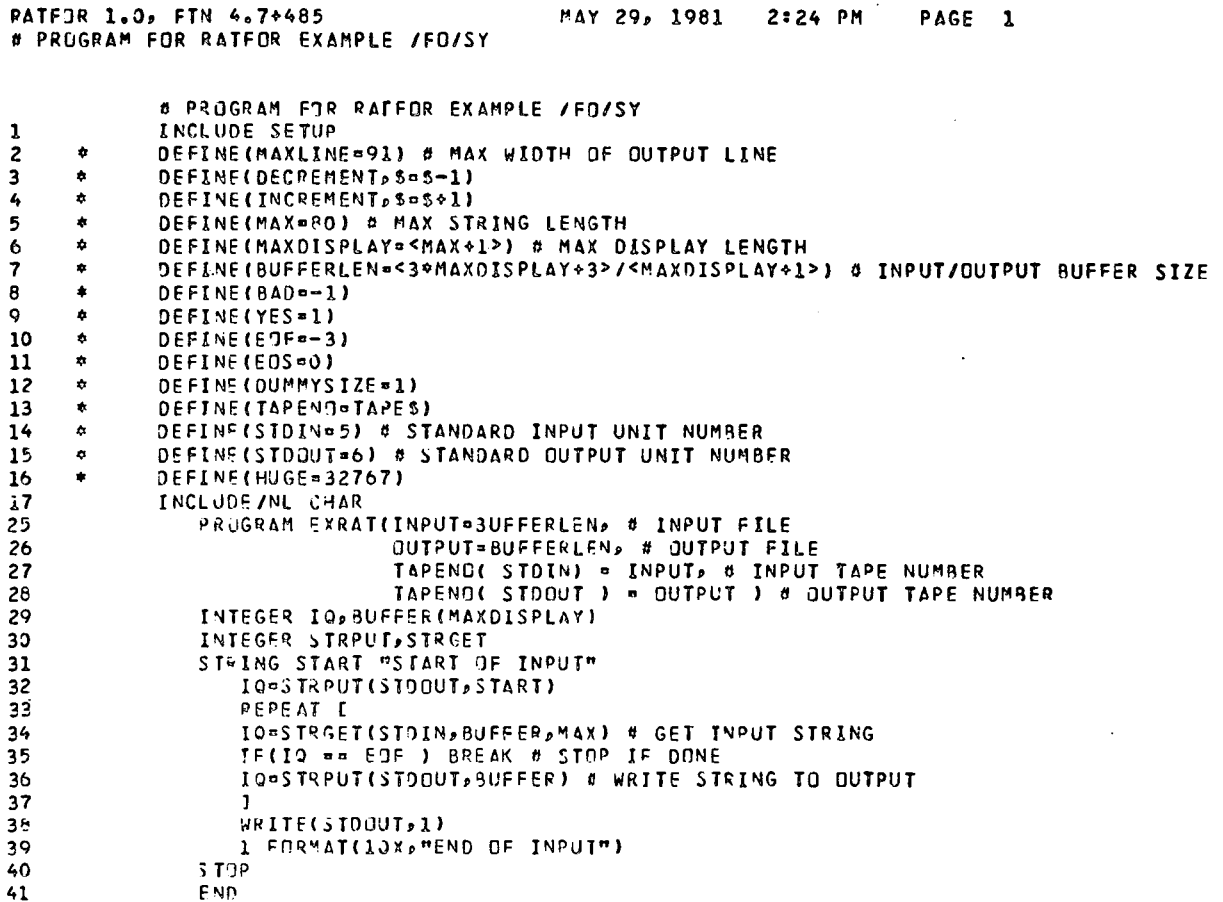

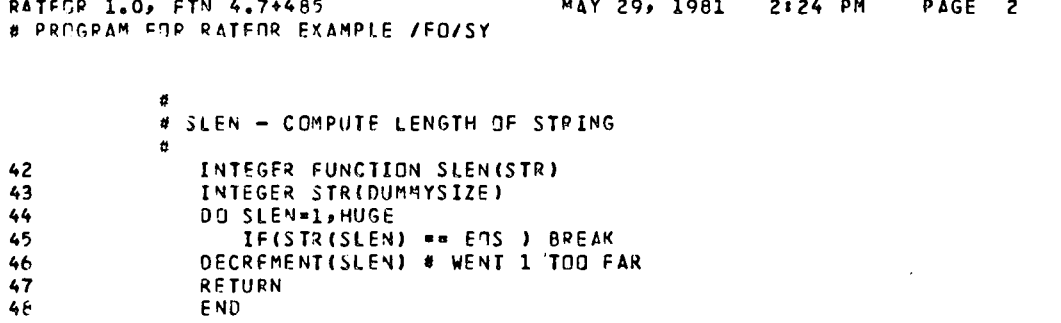

 $\bar{z}$ 

 $\mathfrak{U}$ 

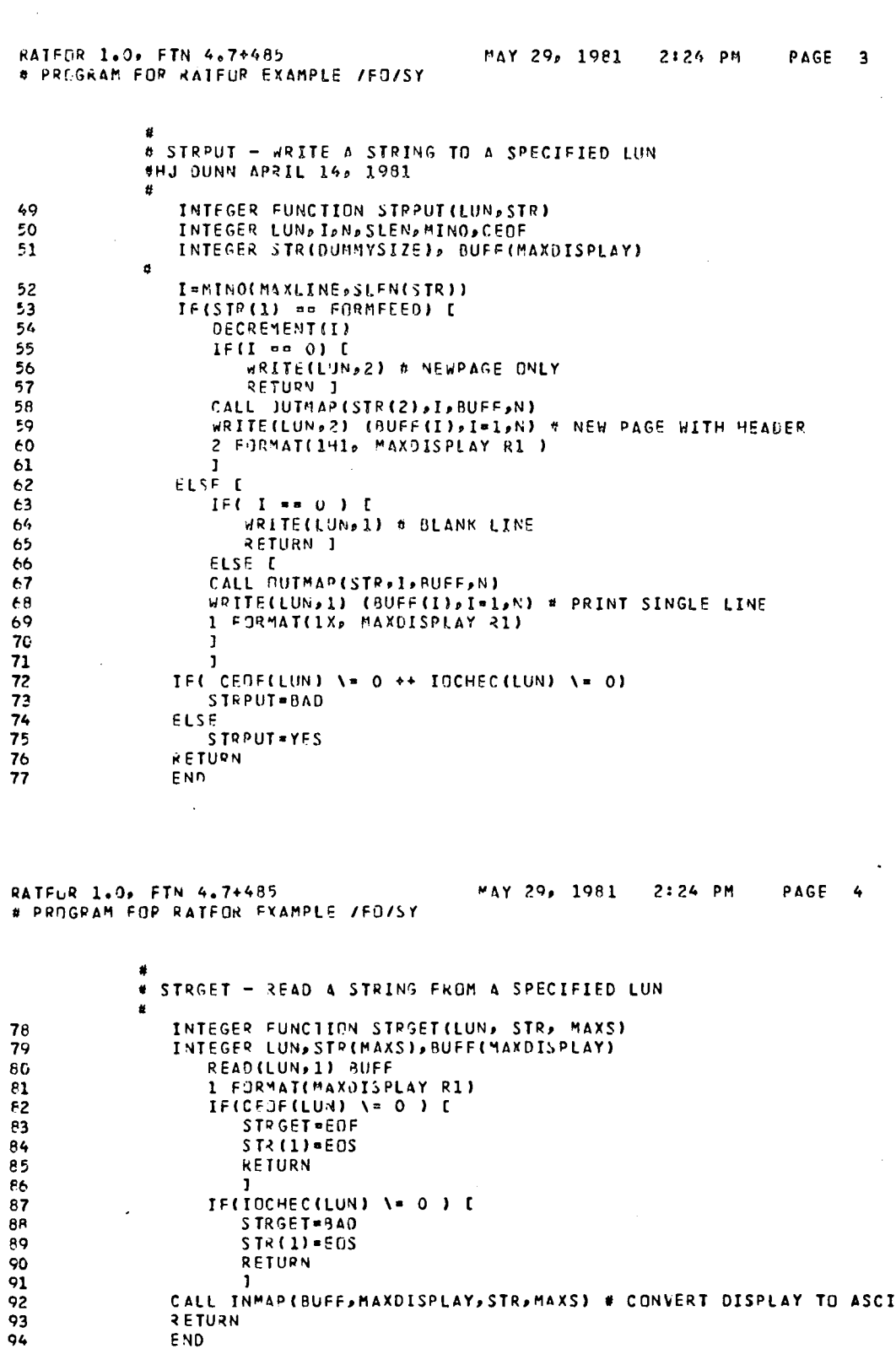

 $\hat{\theta}$ 

J CALL INMAP(BUFF,MAXDISPLAY,STR,MAXS) # CONVERT DISPLAY TO ASCII<br>RETURN<br>END

 $\overline{12}$ 

 $\mathcal{L}^{\text{max}}_{\text{max}}$ 

 $\label{eq:2.1} \frac{1}{\sqrt{2\pi}}\int_{0}^{\infty}\frac{1}{\sqrt{2\pi}}\left(\frac{1}{\sqrt{2\pi}}\right)^{2\alpha} \frac{1}{\sqrt{2\pi}}\left(\frac{1}{\sqrt{2\pi}}\right)^{\alpha} \frac{1}{\sqrt{2\pi}}\left(\frac{1}{\sqrt{2\pi}}\right)^{\alpha} \frac{1}{\sqrt{2\pi}}\left(\frac{1}{\sqrt{2\pi}}\right)^{\alpha} \frac{1}{\sqrt{2\pi}}\left(\frac{1}{\sqrt{2\pi}}\right)^{\alpha} \frac{1}{\sqrt{2\pi}}\left(\frac{1}{\sqrt{2\pi}}\right$ 

 $\label{eq:2.1} \frac{1}{2} \int_{\mathbb{R}^3} \frac{1}{\sqrt{2\pi}} \int_{\mathbb{R}^3} \frac{1}{\sqrt{2\pi}} \int_{\mathbb{R}^3} \frac{1}{\sqrt{2\pi}} \int_{\mathbb{R}^3} \frac{1}{\sqrt{2\pi}} \int_{\mathbb{R}^3} \frac{1}{\sqrt{2\pi}} \int_{\mathbb{R}^3} \frac{1}{\sqrt{2\pi}} \int_{\mathbb{R}^3} \frac{1}{\sqrt{2\pi}} \int_{\mathbb{R}^3} \frac{1}{\sqrt{2\pi}} \int_{\mathbb{R}^3}$ 

 $\sim$ 

RATEGR 1.0, FTN 4.7+485 **# PROGRAM FOR RATEOR EXAMPLE /FO/SY** 

 $\sim 10$ 

 $\bar{\omega}$ 

 $\label{eq:2.1} \frac{1}{\sqrt{2}}\left(\frac{1}{\sqrt{2}}\right)^{2} \left(\frac{1}{\sqrt{2}}\right)^{2} \left(\frac{1}{\sqrt{2}}\right)^{2} \left(\frac{1}{\sqrt{2}}\right)^{2} \left(\frac{1}{\sqrt{2}}\right)^{2} \left(\frac{1}{\sqrt{2}}\right)^{2} \left(\frac{1}{\sqrt{2}}\right)^{2} \left(\frac{1}{\sqrt{2}}\right)^{2} \left(\frac{1}{\sqrt{2}}\right)^{2} \left(\frac{1}{\sqrt{2}}\right)^{2} \left(\frac{1}{\sqrt{2}}\right)^{2} \left(\$ 

 $\sim 10$ 

 $\pmb{\sigma}$ 

 $\mathcal{A}$ 

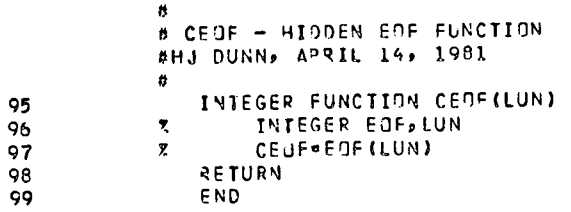

RATFOR 1.0, FTN 4.7+485 MAY 29, 1981 2:24 PM PAGE 6 # PROGRAM FOR RATFOR EXAMPLE /FO/SY

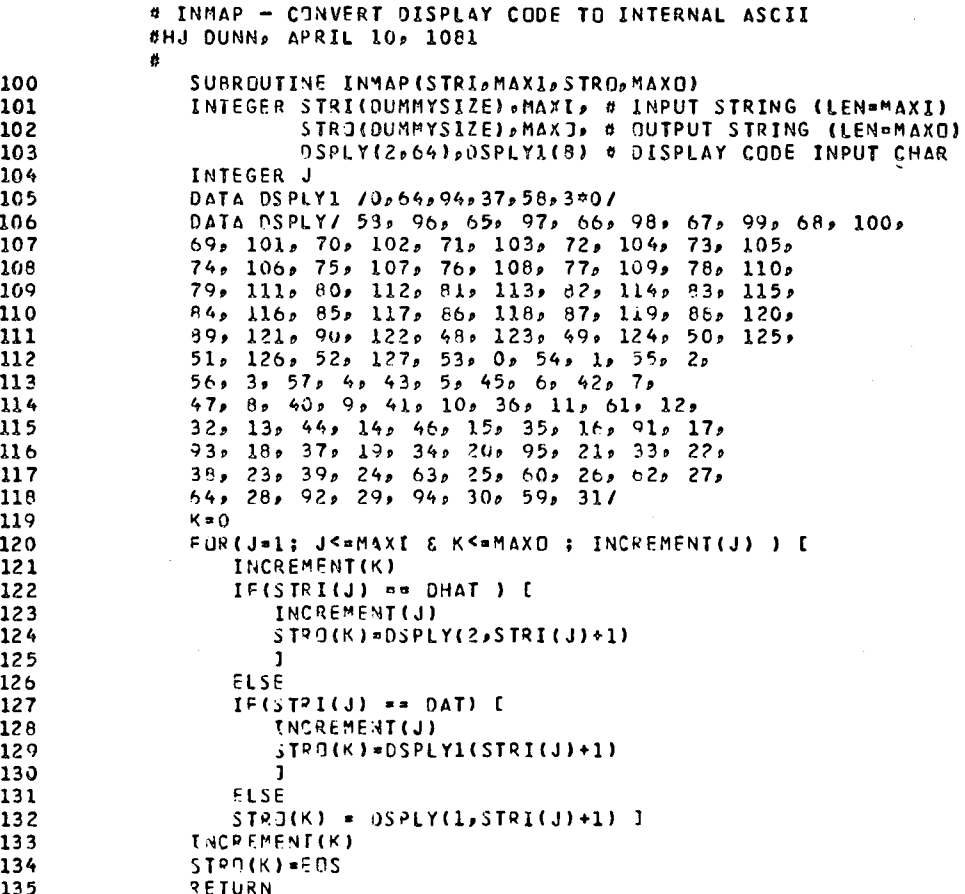

MAY 29, 1981 2:24 PM PAGE 7 **PATFOR 1.0, FTN 4.7+485** # PRGGRAM FOR RATEOR EXAMPLE /FO/SY

136 E ND

 $\sim 10^7$ 

 $\hat{\mathcal{A}}$ 

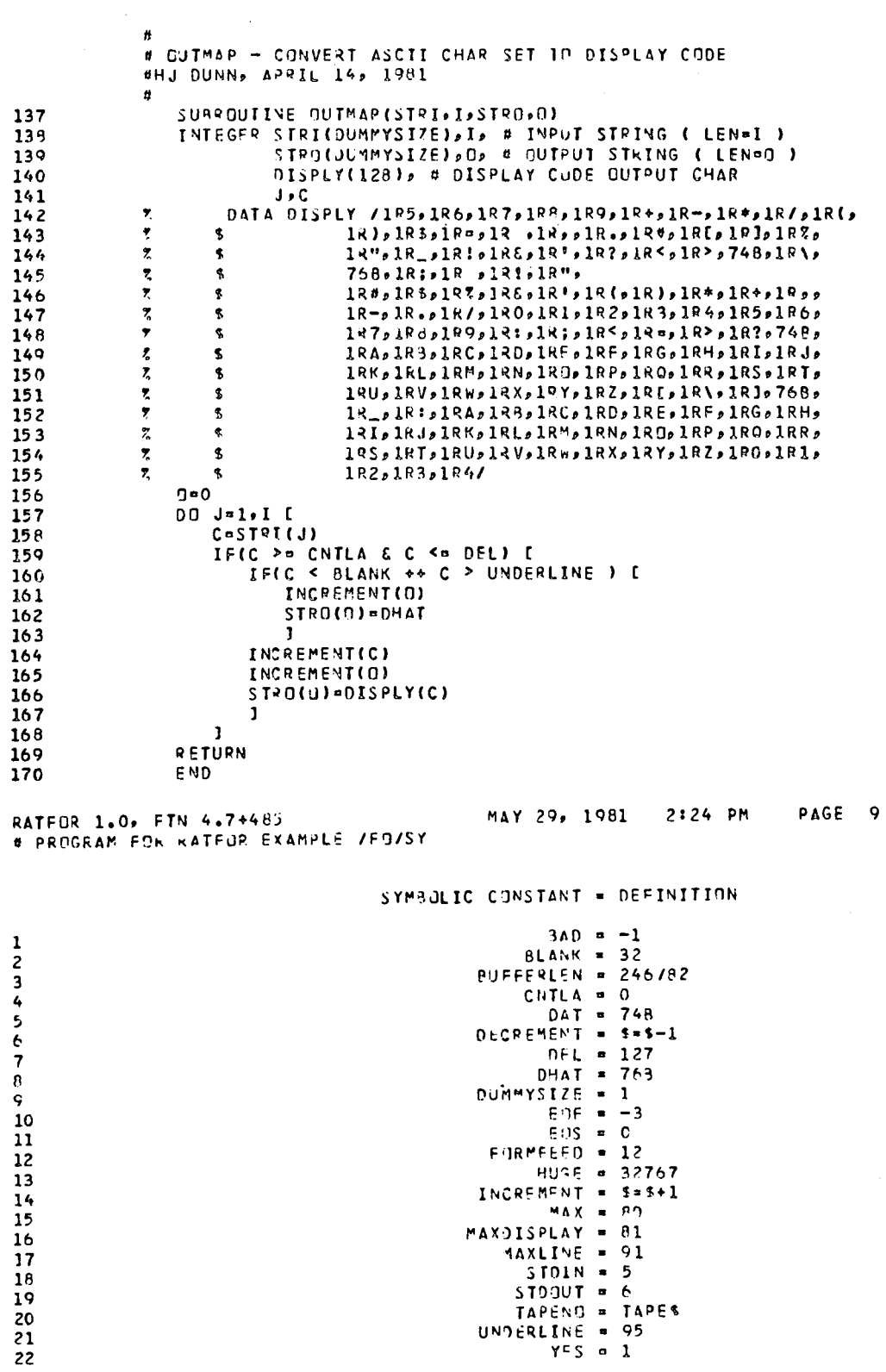

 $\mathcal{L}$  $\bar{z}$ 

÷.

 $\frac{1}{\sqrt{2}}$ 

RATEUR 1.0, ETN 4.7+485<br>\* PRGGRAM EDR RATEOR EXAMPLE /FO/SY

 $\bar{z}$ 

 $14$ 

 $\begin{array}{rcl} 51000T & = & 5 \\ 51000T & = & 5 \\ 7000T & = & 7 \\ 1000ERLINE & = & 95 \\ 75 & = & 1 \end{array}$ 

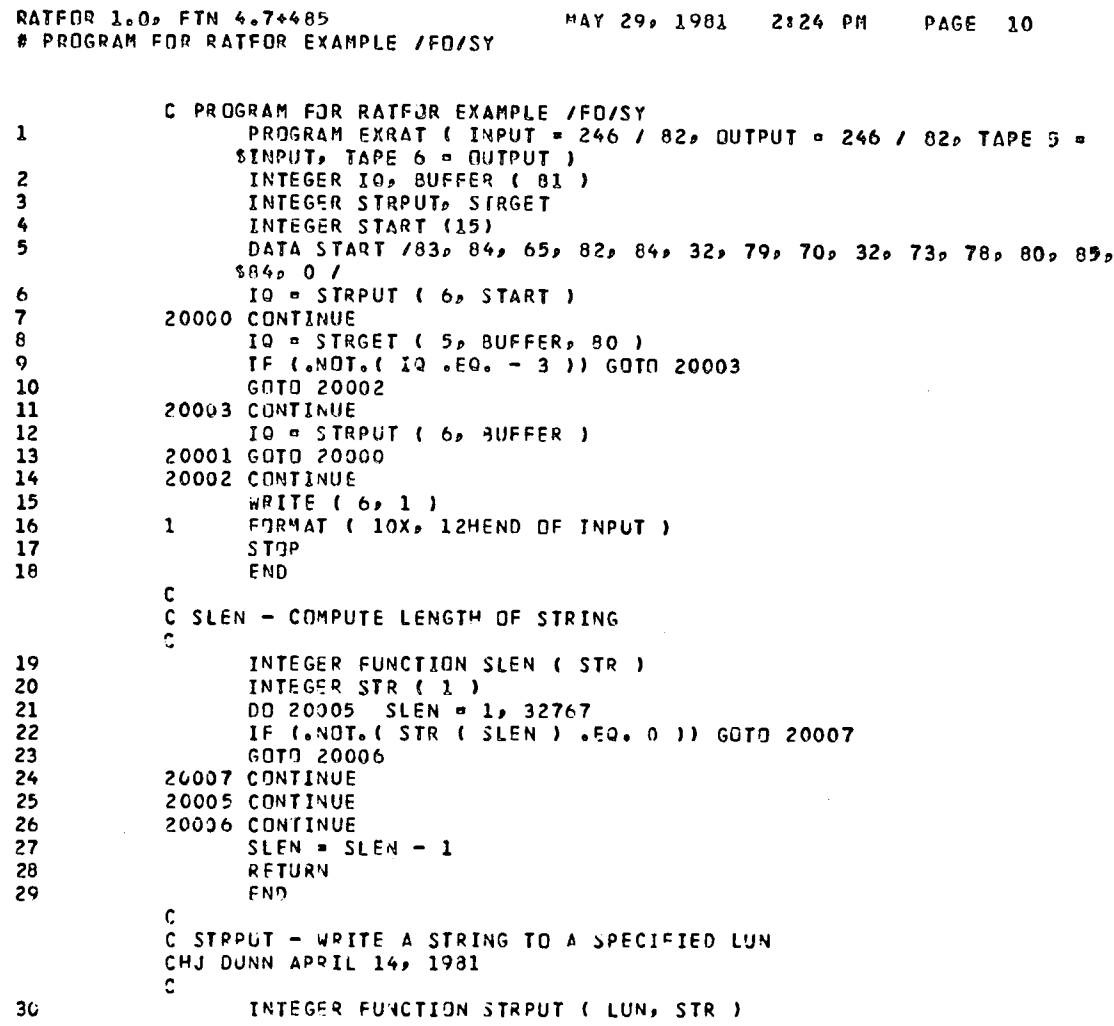

 $\sim$ 

 $\mathcal{A}^{\text{max}}$  and  $\mathcal{A}^{\text{max}}$ 

 $\bar{.}$ 

 $\overline{\phantom{a}}$ 

 $\mathbf{r}$ 

 $\sim$ 

 $\hat{\mathcal{A}}$ 

 $\sim$ 

 $\hat{\mathcal{A}}$ 

**CTM A** 

 $\bar{\beta}$ 

 $\sim$ 

 $\ddot{\phantom{0}}$ 

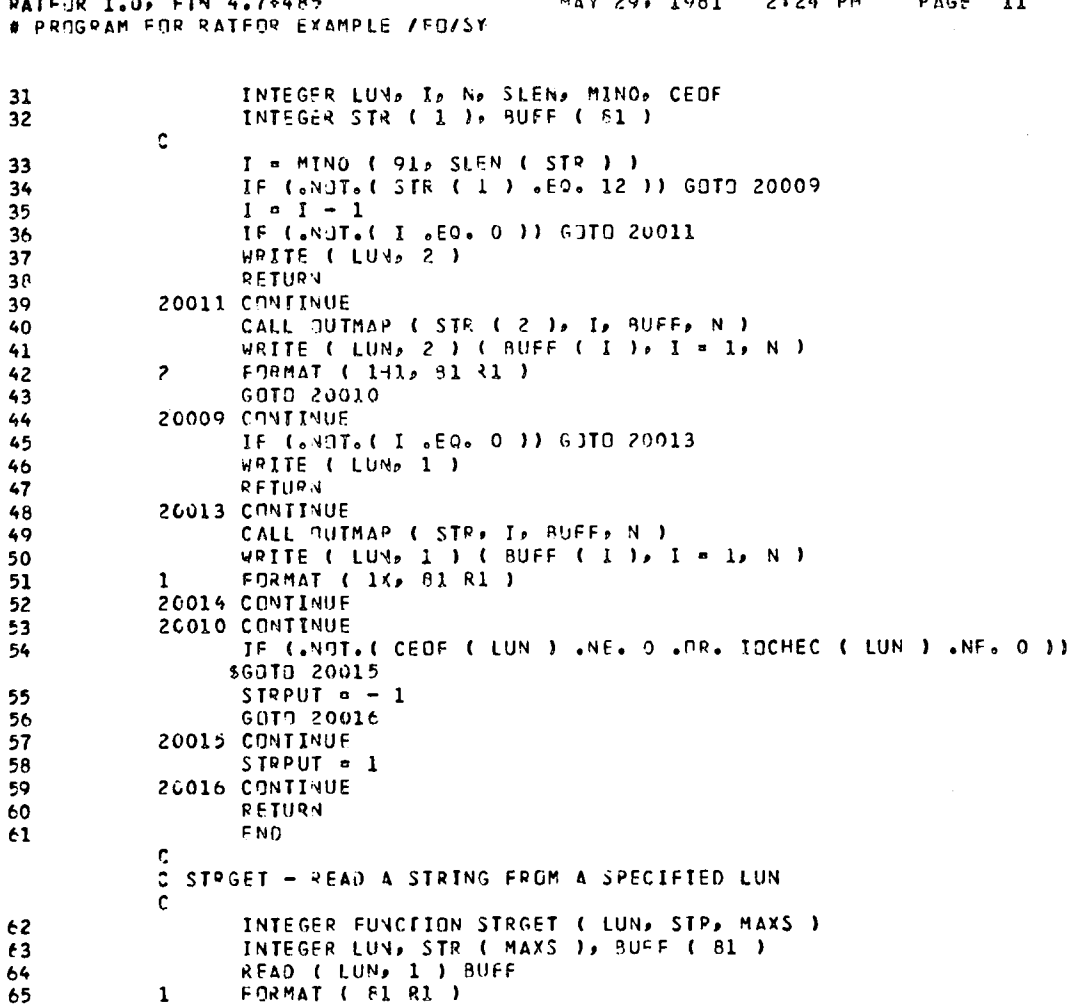

PATEOR 1.0, ETN 4.7\*485<br># PRGGRAM FOR RATEOR EXAMPLE /FO/SY MAY 29, 1981 2:24 PM **PAGE 12** 

 $\mathcal{L}^{\text{max}}_{\text{max}}$  and  $\mathcal{L}^{\text{max}}_{\text{max}}$ 

 $\begin{array}{c} \mathcal{L}_{\mathcal{A}} \\ \mathcal{L}_{\mathcal{A}} \\ \mathcal{L}_{\mathcal{A}} \end{array}$ 

 $\frac{1}{2}$ 

 $\sim 40$ 

 $\ddot{\cdot}$ 

 $\frac{1}{2}$ 

Ý.

 $\cdot$ 

 $\bar{z}$ 

 $\alpha$ 

 $61.$ 

 $\bar{a}$ 

 $\bar{z}$ 

 $\epsilon_{\rm{B}}$ 

 $\frac{1}{\sqrt{2}}$ 

 $\bar{z}$ 

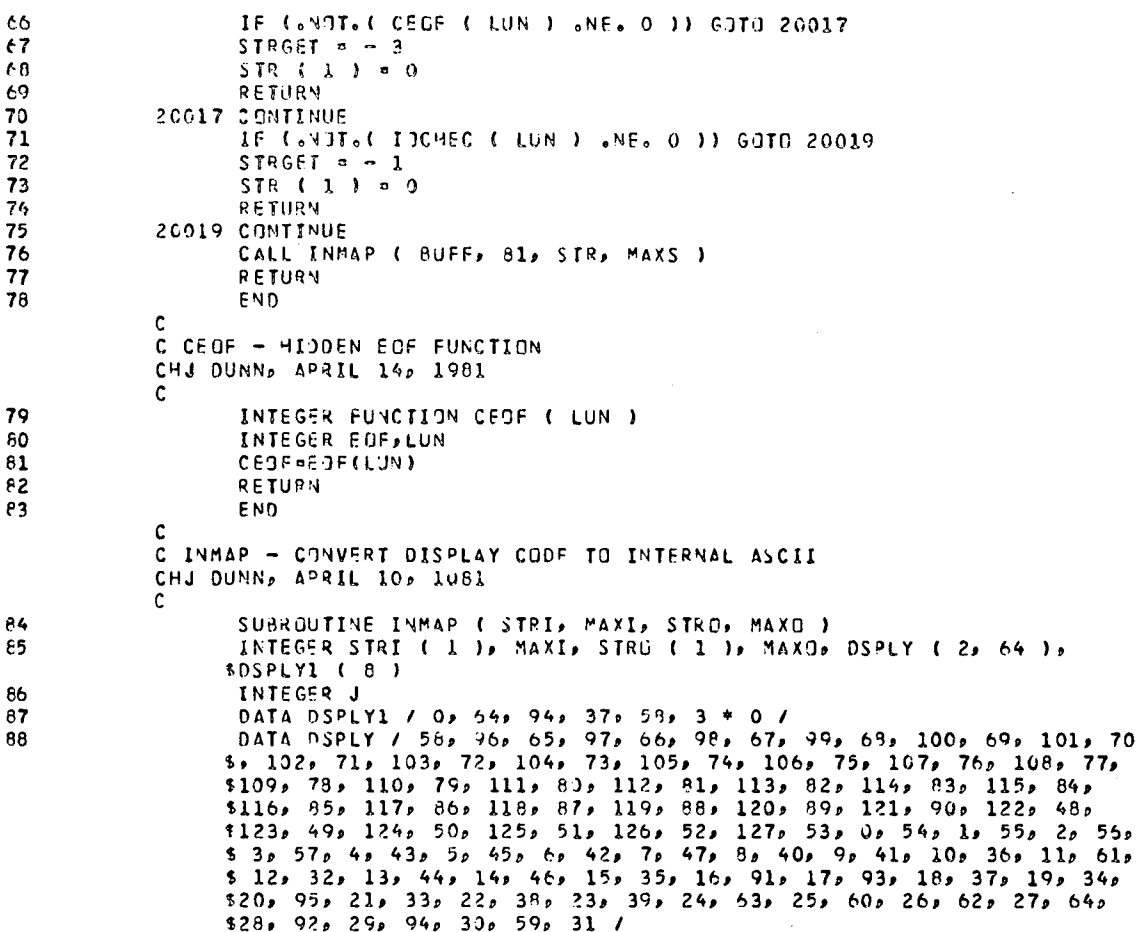

 $\mathbb{R}^3$ 

RATFUR 1.0, FTN 4.7+485<br># PROGRAM FOR RATFOR EXAMPLE /FO/SY

 $\mathbb{R}^2$ 

 $\frac{1}{2}$ 

 $\frac{1}{2}$ 

#### MAY 29, 1981 2:24 PM **PAGE 13**

 $\ddot{\phantom{a}}$ 

 $\hat{\mathcal{A}}$  $\cdot$ 

 $\mathcal{L}^{\text{max}}_{\text{max}}$  and  $\mathcal{L}^{\text{max}}_{\text{max}}$ 

 $\overline{\phantom{a}}$ 

 $\sim$   $\sim$ 

 $\bar{z}$ 

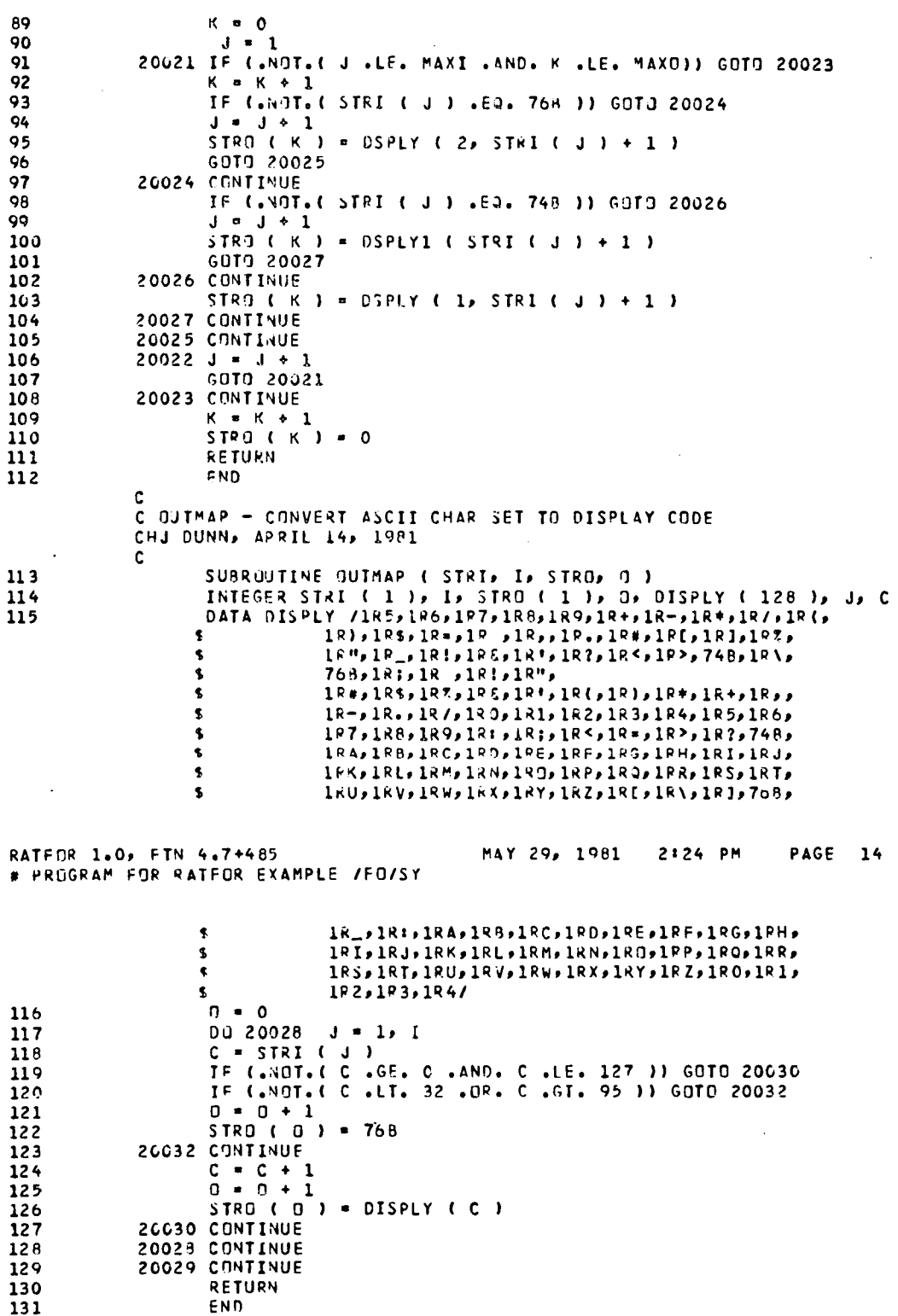

18

 $\cdot$ 

### REFERENCE

 $\sim_{\rm 2}$ 

 $\mathcal{L}$ 

 $\frac{1}{2}$ 

 $\bar{\bar{z}}$ 

**1.** Kernighan, Brian W.; and P1auger, P. J.: Software Tools. Addison-Wesley Publishing Company, c. 1976.

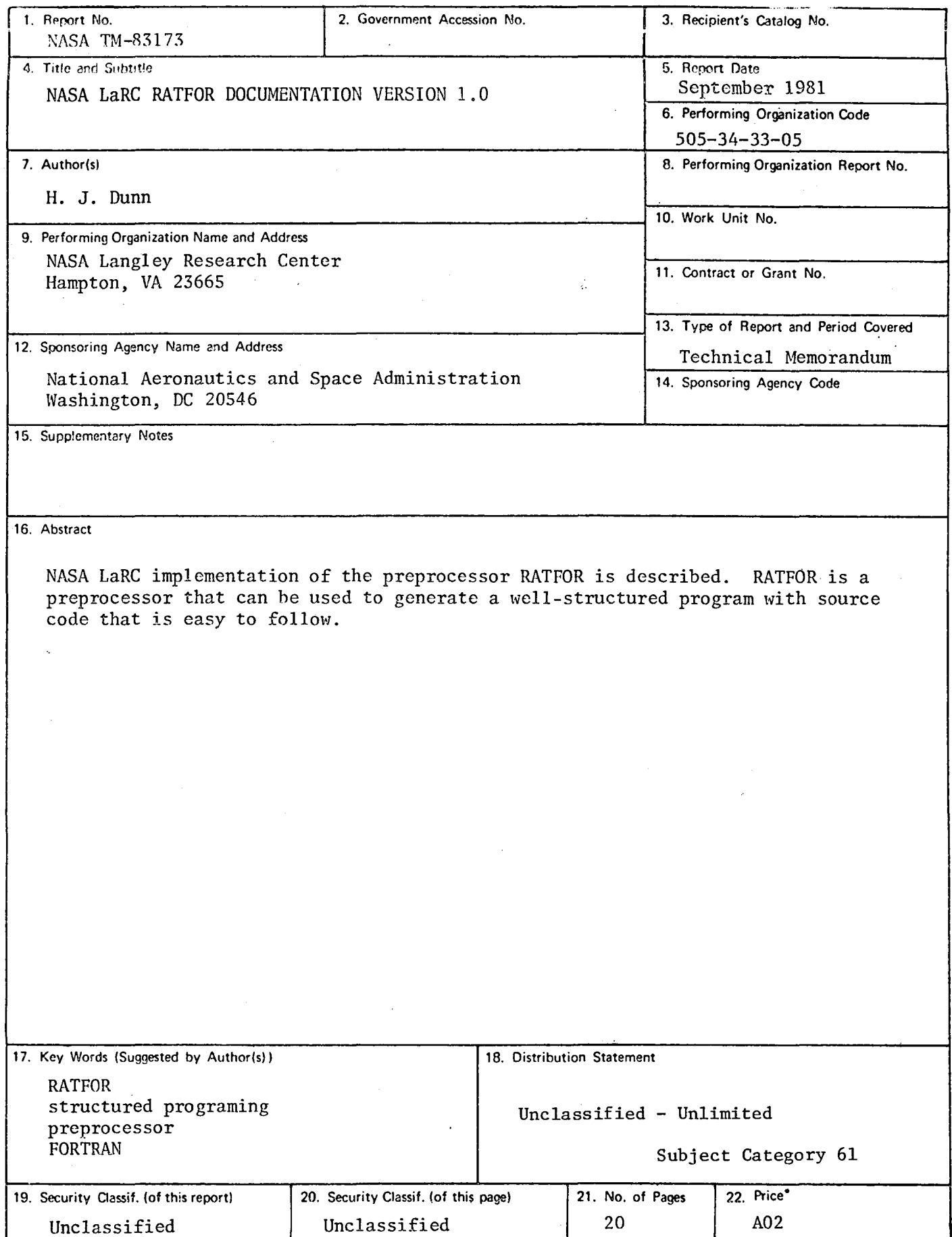

 $\ddot{\phantom{a}}$ 

For sale by the National Technical Information Service, Springfield, Virginia 22161

# End of Document

 $\overset{\circ}{\rightharpoonup}$  $\ddot{\phantom{1}}$